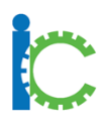

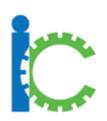

I-Connect is a powerful intervention that helps students to stay on task, complete assignments and improve their academic accuracy. It can be incorporated into a school or district practices in various ways. Some districts or schools may choose to implement I-Connect as a district-wide initiative, while others may choose to use I-Connect with a specific population of students or as a teacher resource. Below are some examples of how I-Connect can support students:

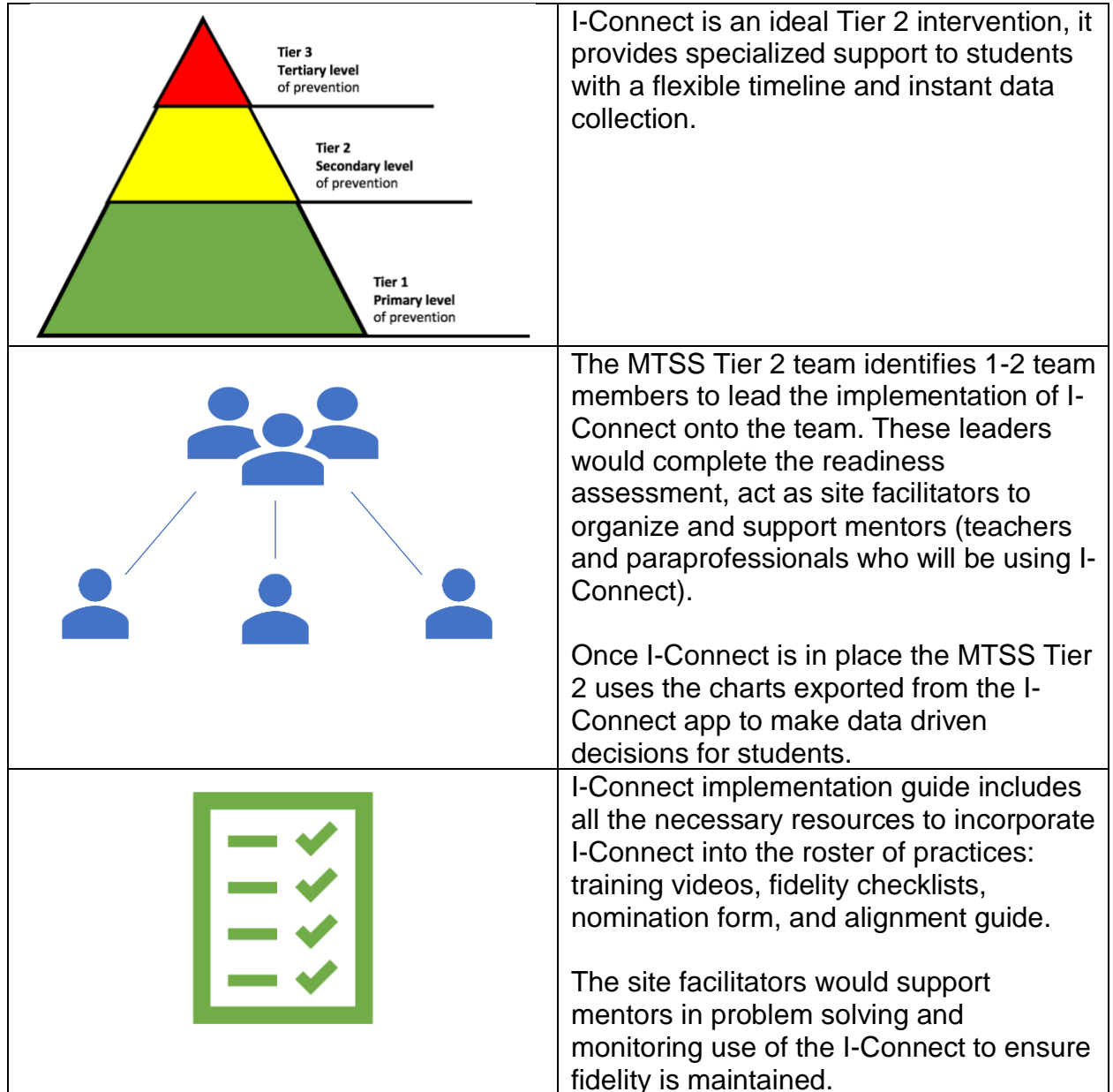

## **MTSS Tier 2 Team**

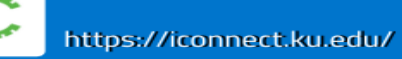

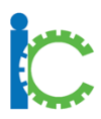

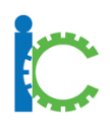

## **ASD Support Team**

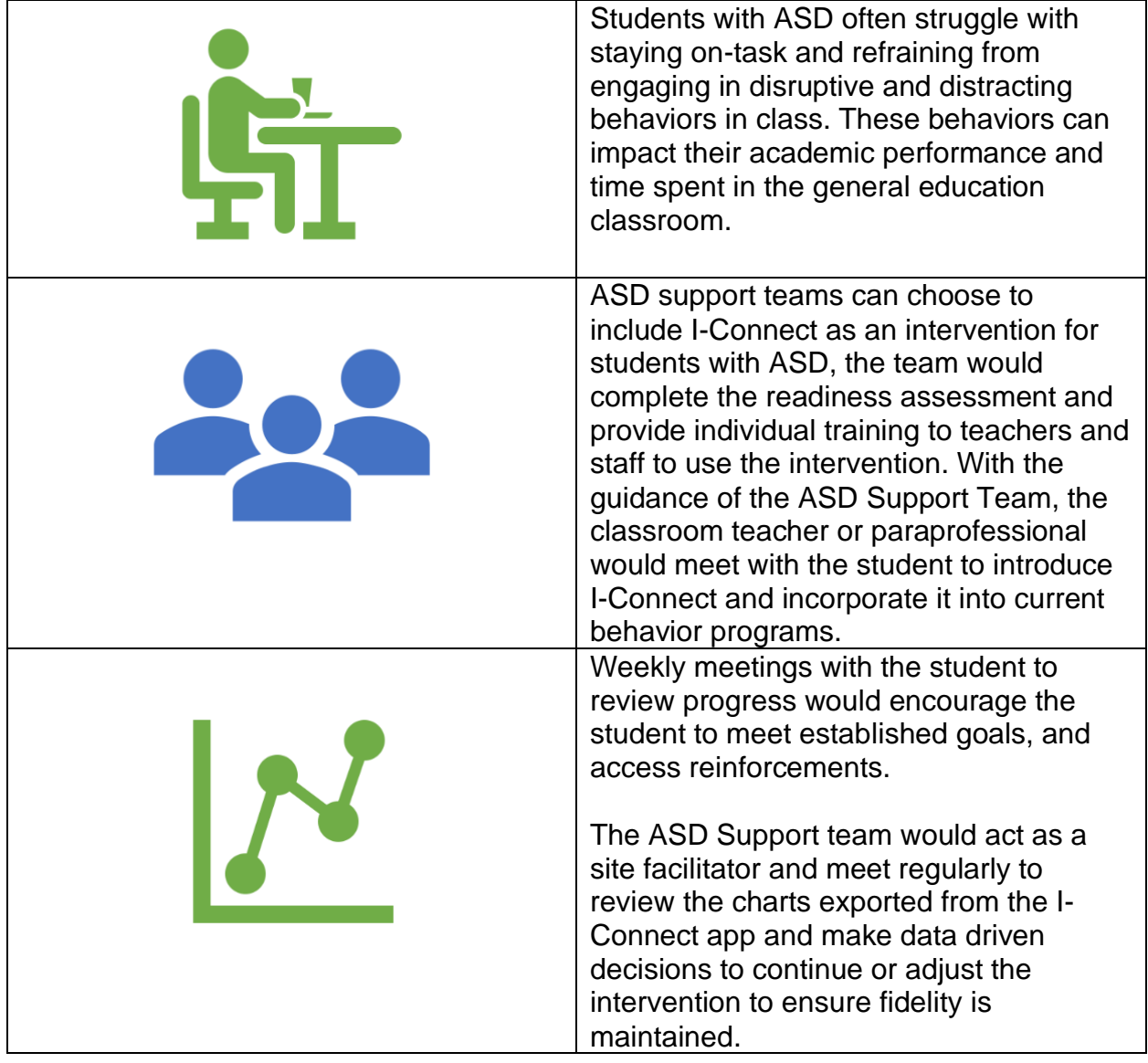

Ķ

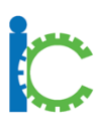

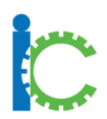

## **Special Education Department**

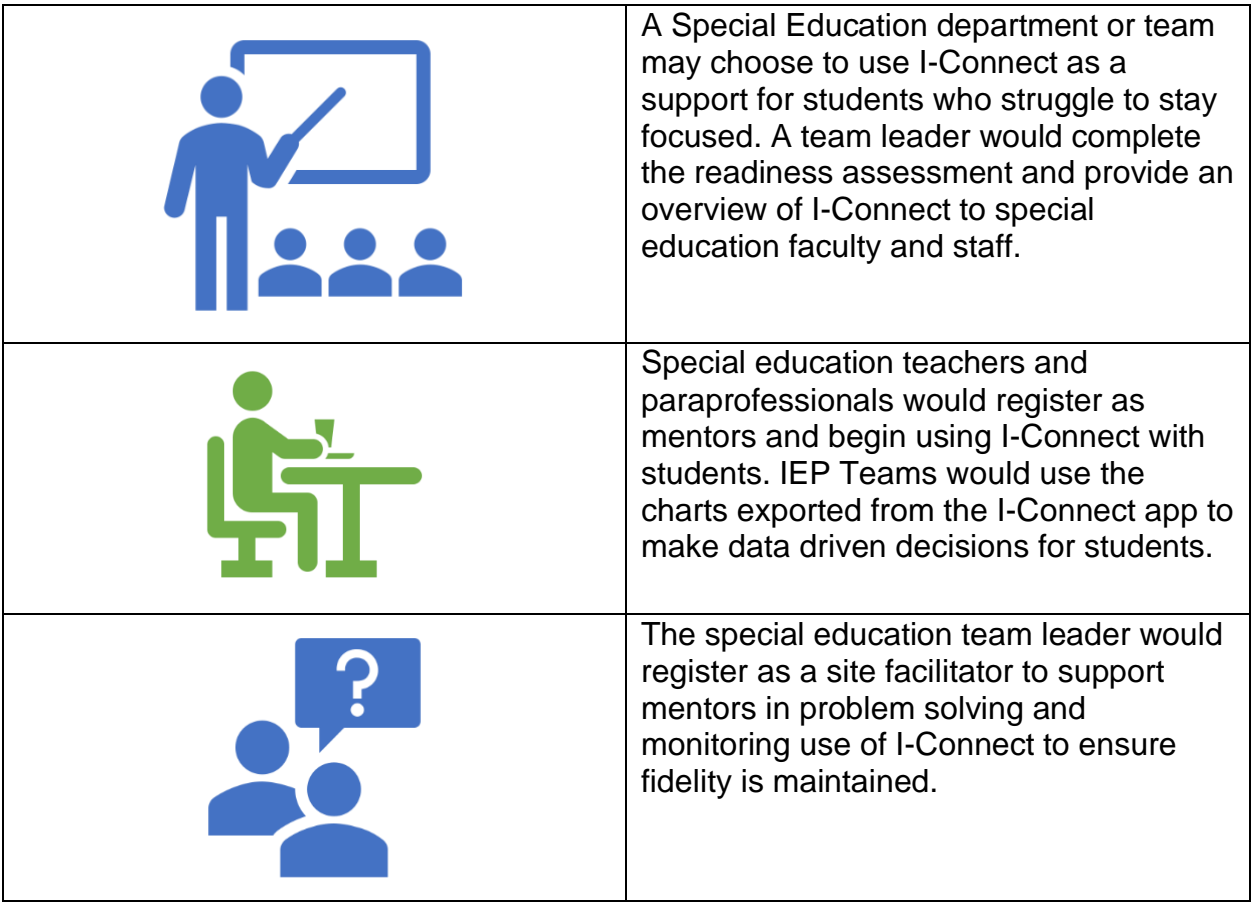

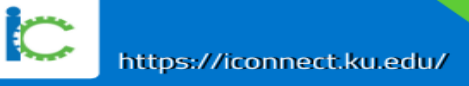

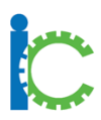

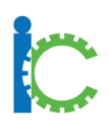

## **Grade-level Team**

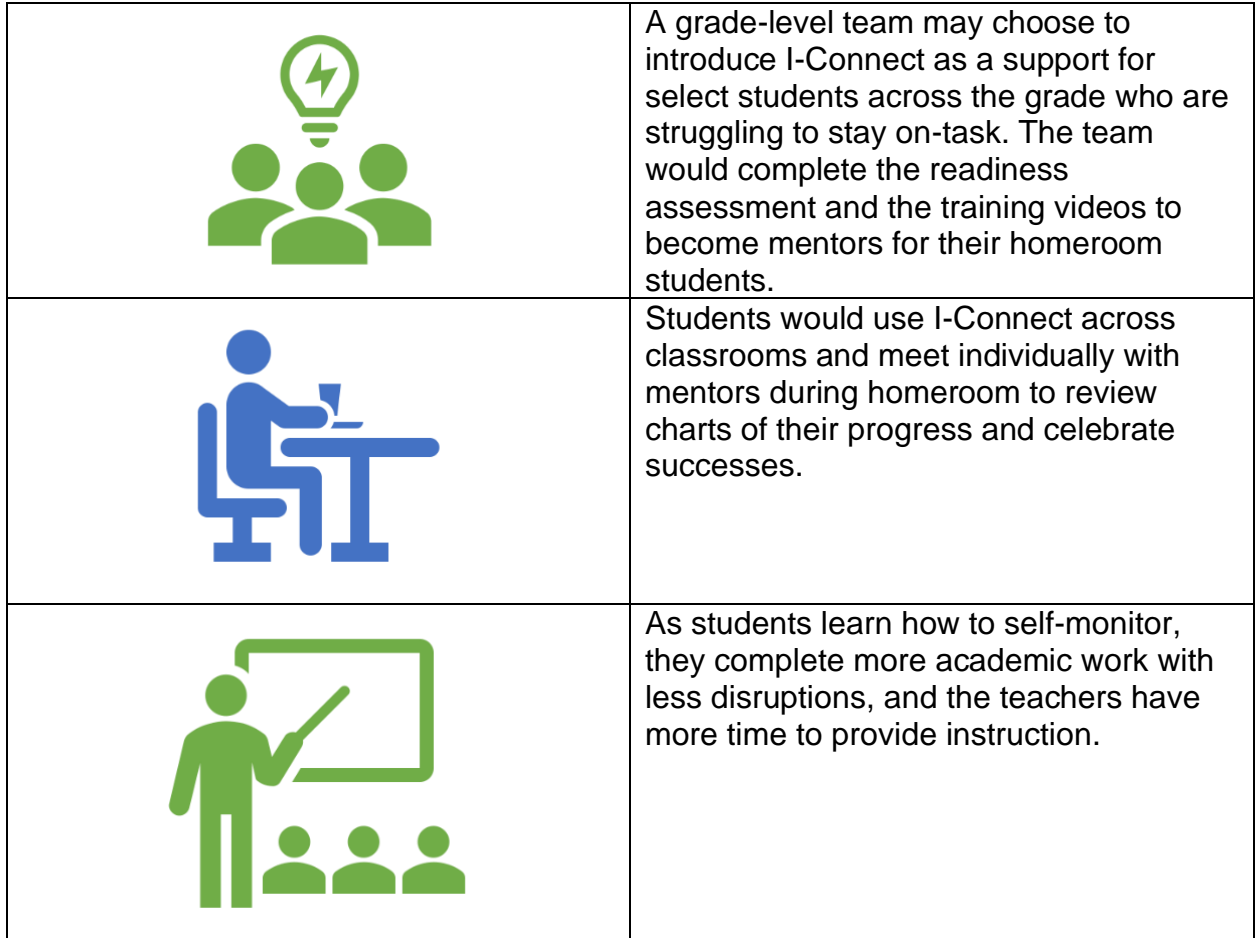

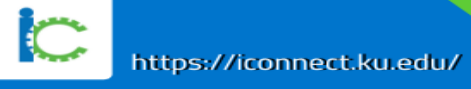